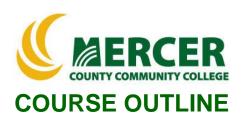

Course Number CIS 105 Course Title
Excel Basics

Credits 1

Hours: Lecture/Lab/Other

Pre-requisite

Implementation Semester & Year SPRING 2022

1/1/0

**ENG 033, MAT 037** 

### Catalog description:

Learn how to increase productivity by designing and organizing worksheets to solve problems. Students acquire a working knowledge of Excel with emphasis on formulas, charts, data analysis, printing, managing large worksheets, and integrating Excel charts and worksheets into Word documents and PowerPoint presentations.

**General Education Category:** 

**Course coordinator:** 

Not GenEd

Terry Voldase, Associate Professor of Computer Information Systems, 609-570-3481, voldaset@mccc.edu

## Required texts & Other materials:

- Cirrus for Benchmark Series: Microsoft Excel 365/2019 Level 1
- Microsoft Office 2019 free software provided by MCCC
- PC and Mac computers with software downloads permissions

## **Course Student Learning Outcomes (SLO):**

Upon successful completion of this course the student will be able to:

- 1. Understand what spreadsheets are used for and specifically how to use the most important and common features of Microsoft Excel. (Supports ILGs 2, 4, 11; PLOs 1, 2, 3)
- 2. Use Microsoft Excel to solve business problems. (Supports ILGs 2, 4, 11; PLOs 1, 2, 3)
  - create a worksheet and workbook
  - print and save; headers & footers; gridlines; margins
  - chart and analyze data
  - use functions, create tables and manage large workbooks
  - apply what-if analysis
  - use financial, text, and transpose functions

## Course-specific Institutional Learning Goals (ILG):

**Institutional Learning Goal 2. Mathematics.** Students will use appropriate mathematical and statistical concepts and operations to interpret data and to solve problems.

**Institutional Learning Goal 4. Technology.** Students will use computer systems or other appropriate forms of technology to achieve educational and personal goals.

**Institutional Learning Goal 11. Critical Thinking:** Students will use critical thinking skills understand, analyze, or apply information or solve problems.

## Program Learning Outcomes for Business Studies (A.A.S.) – Business Systems Concentration

- 1. Understand basic accounting statements and their role in managing a business;
- Acquire computer literacy and exposure to hardware, software, networking, databases, and ethical issues:
- 3. Apply financial concepts and tools to achieve personal goals.

## Units of study in detail - Unit Student Learning Outcomes:

## <u>Unit I</u> [Unit I Creating a Worksheet and Charting Data] [Supports Course SLO #1, 2]

## Learning Objectives

## The student will be able to:

- Create, Save and Navigate an Excel Workbook
- Enter Data in a Worksheet
- Construct and Copy Formulas and Use the SUM Function
- Format Cells with Merge & Center, Cell Styles and Themes
- Chart Data to Create a Column Chart and Insert Sparklines
- Print a Worksheet, Display Formulas, and Close Excel
- Check Spelling in a Worksheet
- Enter Data by Range
- Construct Formulas for Mathematical Operations
- Edit Values in a Worksheet
- Format a Worksheet

# <u>Unit II</u> [Unit II Using Functions, Creating Tables, and Managing Large Workbooks] [Supports Course SLOs #1, 2]

### Learning Objectives

### The student will be able to:

- Use SUM, AVERAGE, MEDIAN, MIN and MAX Functions
- Use COUNTIF and IF Functions and Apply Conditional Formatting
- Use Data & Time Functions and Freeze Panes
- Create, Sort, and Filter an Excel Table
- View, Format, and Print a Large Worksheet
- Navigate a Workbook and Rename Worksheets
- Enter Dates, Clear Contents, and Clear Formats
- Copy and Paste by Using the Past Options Gallery
- Edit and Format Multiple Worksheets at the Same Time
- Create a Summary Sheet with Column Sparklines
- Format and Print Multiple Worksheets in a Workbook

## <u>Unit III</u>

# [Unit III Analyzing Data with Pie Charts, Line Charts, and What-If Analysis Tools] [Supports Course SLOs #1, 2]

### Learning Objectives

## The student will be able to:

- Chart Data with a Pie Chart
- Format a Pie chart
- Edit a Workbook and Update a Chart
- Answer What-If Questions by Changing Values in a Worksheet
- Chart Data with a Line Chart

## **Unit IV**

# [Unit IV Use Financial, Text, and Transpose Functions] [Supports Course SLOs #1, 2]

# Learning Objectives

### The student will be able to:

- Use Financial Functions
- Use Text Functions to manipulate text within cells
- Use the Transpose Function to Shift the Vertical and Horizontal Orientation of an Array or Range on a Worksheet

### Unit V

# [Managing Large Workbooks] [Supports Course SLOs #1, 2]

## Learning Objectives

### The student will be able to:

- Navigate and Manage Large Worksheets
- Enhance Worksheets with Themes and Styles
- Save Excel Data in Other File Formats

### Unit VI

# [Unit VI Integrate Worksheets in Other Applications] [Supports Course SLOs #1, 2]

### Learning Objectives

### The student will be able to:

- Paste an image of an Excel chart into a Word document
- Paste an image of an Excel chart into a PowerPoint presentation
- Paste an Excel Worksheet (or portion thereof) into a Word document
- Paste an Excel Worksheet (or portion thereof) into a PowerPoint presentation
- Paste an Excel Chart or Spreadsheet with a Link to the Source Worksheet

### **Evaluation of student learning:**

#### **Grade Criteria:**

| Overall<br>Evaluation | Assessment            |
|-----------------------|-----------------------|
| 50%                   | Exams                 |
| 50%                   | Homework and Projects |

#### Grading:

| Ordanig. |           |
|----------|-----------|
| Letter   | Nominal % |
| Grade    |           |
| A        | 93-100    |
| A-       | 90-92     |
| B+       | 87-89     |
| В        | 83-86     |
| B-       | 80-82     |
| C+       | 77-79     |
| С        | 70-76     |
| D        | 60-69     |
| F        | 00-59     |